# JavaScript II

#### <span id="page-0-0"></span>Escuela Técnica Superior de Ingeniería de Telecomunicación Universidad Rey Juan Carlos

gsyc-profes (arroba) gsyc.urjc.es

Marzo de 2022

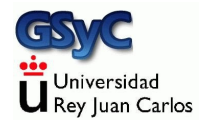

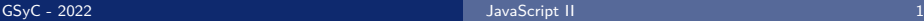

©2022 GSyC Algunos derechos reservados. Este trabajo se distribuye bajo la licencia

Creative Commons Attribution Share-Alike 4.0

#### GSyC - 2022 **[JavaScript II](#page-0-0)** 2

#### <span id="page-2-0"></span>Números aleatorios

```
'use strict'
// Math.floor() trunca un n´umero real
console.log(Math.floor(9.99)); // 9
```

```
// Math.round () redondea un n´umero
console.log(Math.round(9.5)); // 10
console.log(Math.round(-9.4)); // -9
console.log(Math.round(-9.5)); // -9
console.log(Math.round(-9.6)); // -10
```

```
// Math.random() devuelve un n´umero real
// aleatorio entre 0 (inc) y 1 (excl)
console.log(Math.random());
```

```
let k = 10;
let x;
```

```
//N´umero entero aleatorio entre 0(inc) y k (excl)
x = Math.float(k * Math.random());
console.log(x);
```
[http://ortuno.es/ej\\_random.js](http://ortuno.es/ej_random.js)

# <span id="page-3-0"></span>Fecha y Hora

La fecha (con su hora) se guarda en objetos de tipo Date

- Siempre es una hora UTC (Coordinated Universal Time), anteriormente llamada hora de Greenwich
- Se guarda como milisegundos transcurridos desde el epoch, 1 de enero de 1970
	- Es recomendable almacenar, procesar y transmitir este formato en todo momento, y solo inmediatamente antes de presentarlo al usuario, realizar la conversión necesaria
- Atención, no es el *tiempo unix* (segundos transcurridos desde el epoch), como en otros sistemas. Aquí son milisegundos
- Hay muchas páginas web que permiten conocer y manipular el tiempo unix. Busca en internet unix time converter

```
'use strict'
```

```
// Si construimos un objeto Date sin pasar argumentos,
// obtenemos la fecha actual
let d1 = new Date();
console.log(d1); // 2020-04-22T10:24:16.528Z
```

```
// Hacemos un c´alculo matem´atico cualquiera, complejo,
// para tardar cierto tiempo (en js no hay nada esquivalente
// a sleep)
```

```
for (let i = 0; i \le 100000000; +i) {
    let x = Math.random();
    x**2.50;
}
```

```
let d2 = new Date():
console.log(d2); // 2020-04-22T10:24:17.555Z
```

```
// Tiempo transcurrido
console.log(d2-d1); // 1027 (milisegundos)
```
Con frecuencia construiremos los objetos Date a partir de intervalos

- Un intervalo es un objeto de tipo number que contiene los milisegundos transcurridos desde el 1 de enero de 1970
- Conceptualmente es igual que un Date, pero es un tipo distinto (tipo *number*, no tipo *date*)
- Recuerda: muy parecido a una hora Unix, pero expresado en milisegundos

```
'use strict'
let intervalo = 0;
let d1 = new Date(intervalo);
console.log(intervalo, typeof(intervalo));
    // 0 'number'
console.log(d1, typeof(d1));
    // 1970-01-01T00:00:00.000Z 'object'
```

```
'use strict'
// Los intervalos son pr´acticos para hacer c´alculos
let intervalo1 = 0;
let intervalo2 = intervalo1 + 24 * 60 * 60 * 1000;
    // ms en un d´ıa
console.log(intervalo1); // 0
console.log(intervalo2); // 86400000
let d1 = new Date(intervalo1);
console.log(d1); // 1970-01-01T00:00:00.000Z
let d2 = new Date(intervalo2);
console.log(d2); // 1970-01-02T00:00:00.000Z
```
Si necesitamos construir un *date* a partir del año, mes, día, etc, podemos pasar estos argumentos al constructor

- Pero cuidado, estos parámetros deberán ser hora local
- Si necesitamos una hora concreta a partir de la hora UTC, es necesario construir un intervalo con Date.UTC() y luego usarlo para construir date

```
// El constructor 'Date' devuelve un objeto Date, a partir de
// la hora local. P.e. 3 de septiembre de 2018, a las 9 de
// Espa˜na. Cuidado: 0 es enero, 11 es diciembre
d = new Date(2018, 8, 3, 9, 0, 0);
console.log(d); // 2018-09-03T07:00:00.000Z ZULU time (UTC)
```

```
// Para crear un Date desde hora UTC, usamos la funci´on Date.UTC
// Atenci´on: no devuelve un Date, devuelve un intervalo que
// debemos usar para crear el Date
let intervalo3 = Date.UTC(2018, 8, 3, 9, 0, 0);
console.log(intervalo3); // 1535965200000
```

```
// Ahora construyo el objeto Date desde el intervalo
let d3 = new Date(intervalo3)
console.log(d3); // 2018-09-03T09:00:00.000Z
```

```
// No se puede construir el objeto directamente
// d3 = new Date.UTC(2018, 8, 3, 9, 0, 0);
// TypeError: Date.UTC is not a constructor
```
d=**new** Date(2017, 8, 1, 9, 0, 0); *// 9:00 hora espa˜nola // Mes 8: septiembre*

*// Acceso a cada unidad, expresada como hora local* console.log(d.getFullYear()); *// 2017* console.log(d.getMonth()); *// 8 (septiembre)* console.log(d.getDate()); *// 1* console.log(d.getDay()); *//5 (viernes)* console.log(d.getHours()); *// 9 hora espa˜nola* console.log(d.getMinutes()); *// 0* console.log(d.getSeconds()); *// 0* console.log(d.getMilliseconds()); *//*

```
// Acceso a cada unidad, expresada como hora UTC
console.log(d.getUTCFullYear()); // 2017
console.log(d.getUTCMonth()); // 8 (septiembre)
console.log(d.getUTCDate()); // 1
console.log(d.getUTCDay()); //5 (viernes)
console.log(d.getUTCHours()); // 7 hora UTC
console.log(d.getUTCMinutes()); // 0
console.log(d.getUTCSeconds()); // 0
console.log(d.getUTCMilliseconds()); // 0
```
#### Cálculo del tiempo transcurrido entre dos fechas

```
'use strict'
let d1,d2;
// 1 de septiembre de 2017, a las 9 de Espa˜na
d1=new Date(2017, 8, 1, 9, 0, 0);
// las 9 y 10
d2=new Date(2017, 8, 1, 9, 10, 0);
console.log(d2-d1) // 600000 (600 segundos)
```

```
'use strict'
let d1,d2,s, ms_año, edad;
// 8 de julio de 1996, creaci´on de la URJC
d1=new Date(1996, 6, 8, 0, 0, 0);
d2=new Date();
console.log(d1); // 1996-07-07T22:00:00.000Z
console.log(d2); // 2020-04-20T15:04:35.097Z
s= (d2-d1) ; // milisegundos transcurridos
ms_a˜no= 31536000000 // 1000*60*60*24*365
edad= (s/ms_a˜no).toFixed(2); // Redondeo a 2 decimales
console.log('Edad de la URJC:', edad); // 23.80
```
#### Hora Unix a partir de Date

```
'use strict'
let d1 = new Date();
console.log(d1); // 2020-04-22T13:38:34.777Z
// Basta con restar 0 y convertir a segundos
console.log( (d1-0) / 1000); // 1587562714.777
// O usar el m´etodo getTime(), que es equivalente
console.log(d1.getTime() / 1000); // 1587562714.777
```
<span id="page-13-0"></span>Las excepciones son similares a las de cualquier otro lenguaje

Con la particularidad de que el argumento de throw (la excepción), puede ser una cadena, un número, un booleano o un objeto

```
'use strict'
try {
 throw 'xxx27';
} catch (e) {
  console.log('capturada exception ' + e);// capturada excepci´on xxx27
}
```
Cuando el motor de JavaScript lanza una excepción, es un objeto, con las propiedades name y message

```
'use strict'
try{
    console.log( no_definido);
} catch (e) {
    console.log("capturada excepción ",e.name,e.message);
}
//capturada excepci´on ReferenceError no_definido is not defined
```
Captura de un tipo concreto de excepción. P.e. ReferenceError

```
'use strict'
try {
  console.log(no_definido);
} catch (e) {
  console.log("Capturada excepción");
  switch (e.name) {
    case ('ReferenceError'):
      console.log(e.name + " Objeto no definido");
      break;
    default:
      console.log(e.name + " Excepción inesperada");
      break;
}
}
```
Hay 7 nombres de error

Error

Unspecified Error

**•** EvalError

An error has occurred in the eval() function

**•** RangeError

A number out of range has occurred

ReferenceError

An illegal reference has occurred

SyntaxError

A syntax error has occurred

- **•** TypeError
	- A type error has occurred
- URIError

An error in encodeURI() has occurred

Aunque nuestros programas pueden lanzar simplemente cadenas, números o booleanos, es preferible lanzar objetos Hay un constructor para cada nombre de error

```
'use strict'
try{
    throw new RangeError('Problema en módulo xxx28');
} catch (e) {
    console.log('capturada excepción ',e.name,e.message);
    // capturada excepci´on RangeError Problema en m´odulo xxx28
}
```
Observación importante:

- En todos los ejemplos vistos, lanzamos la excepción e inmediatamente la capturamos. Lo hacemos así a modo de holamundo, para ilustrar su funcionamiento
- En situaciones reales, lo normal es que la excepción se capture en un programa distinto. O que no programemos explícitamente la captura de la excepción, con lo que la acaba capturando la shell

<span id="page-18-0"></span>Un Módulo es

- . Un fichero que contiene código JavaScript
- Que es invocado desde otro fichero distinto, que contiene el código principal

En otros lenguajes se les llama bibliotecas o librerías

En ECMAScript 5 y anteriores no había una forma nativa de usar módulos. Se desarrollaron diferentes herramientas, incompatibles entre sí, que permitían su uso Las principales son:

- CommonJS Para Node.js
- RequireJS

Para el navegador

En ECMASCript 6 sí hay soporte nativo para módulos, una mezcla de las dos sintaxis

• En la actualidad, año 2019, tanto en los navegadores como en node is podemos usar módulos. Pero si el motor es un poco antiguo, esta funcionalidad de ECMAScript 6 puede no estar implementada

#### Módulos

#### Extensiones de los ficheros

El mismo código ECMASCript 6 con módulos podemos ejecutarlo tanto en node.js como en el navegador. Con una diferencia:

- En el navegador, tanto los módulos como los ficheros que usan los módulos, tienen que tener extensión . js
- En node is, tanto los módulos como los ficheros que usan los módulos, tienen que tener extensión .mjs

Una solución es usar los enlaces simbólicos de Unix (Linux, macOS). O los accesos directos de Windows

- **•** Creamos los ficheros con extensión .mjs para node.js
- $\bullet$  Para el navegador, creamos enlaces simbólicos . js ln -s modulo.mjs modulo.js ln -s programa.mjs programa.js

Si lo hacemos al revés (el fichero original con  $\cdot$  is y enlace con .mjs), no funciona. Node.js toma el js, dando error

#### Módulos

#### modulo.mjs

```
// Anteponemos 'export' a las funciones a exportar
export function f(){
   return "efe";
}
export function g(){
    return "ge";
}
// Esta funci´on no la exportamos
function h(){
    return "hache";
}
```
#### programa.mjs

```
'use strict'
import * as modulo from './modulo';
console.log(modulo.f());
console.log(modulo.g());
```
Los módulos también se pueden usar de esta forma

```
'use strict'
import { f, g } from './modulo';
console.log(f());
console.log(g());
```
Pero aquí lo desaconsejamos, porque la llamada a una función no indica explícitamente de qué módulo viene

#### Módulos

**Observaciones** 

- El código dentro de un módulo siempre está en modo estricto, no es necesario indicarlo explícitamente
- Para especificar la ubicación del módulo, es imprescindible indicar el path relativo con ./
- Si queremos que el código funcione tanto en el navegador como en node.js, no ponemos extensión **import** \* **as** modulo **from** './modulo'; **import** { f, g } **from** './modulo';
- $\bullet$  Si sólo va a funcionar...
	- en node.js, podemos poner extensión .mjs **import** \* **as** modulo **from** './modulo.mjs'; **import** { f, g } **from** './modulo.mjs';
	- · en el navegador, podemos poner extensión . js **import** \* **as** modulo **from** './modulo.js'; **import** { f, g } **from** './modulo.js'; Esto ser´a necesario para probar nuestras pr´acticas de html canvas desde un servidor web local

En las versiones actuales de node.js, el soporte para los módulos es experimental, hay que añadir un flag para interpretarlo

```
node --experimental-modules programa.mjs
```
#### Uso en el navegador

```
<!DOCTYPE html>
<html lang="es-ES">
```

```
<head>
  <meta charset="utf-8">
  <title>Probando modulos</title>
</head>
```

```
<body>
  <script type="module" src="programa.js"> </script>
</body>
```
</**html**>

[http://ortuno.es/probando\\_modulos.html](http://ortuno.es/probando_modulos.html)

 $\bullet$  En el elemento *script* añadimos el atributo *type=module* No porque programa.js sea un módulo, sino porque usa módulos

Un script que usa módulos, integrado en una página web solo puede ejecutarse cuando la página ha sido cargada desde un servidor web, no cuando ha sido leída de un fichero local

• Son restricciones de seguridad de CORS (Cross-origin resource sharing)

Para probar tus prácticas, tienes varias opciones Opción 1: Web Server for Chrome

- Googlea web server for Chrome. Es una app para el navegador Chrome. Instálala
- **·** Indícale el directorio a servir: el directorio donde están tus ficheros html
- · Con esto tendrás disponibles tus ficheros en un servidor web local, accesible por omisión en  $http://127.0.0.1:8887$

Opción 2: Servidor web local P.e. usando python python -m SimpleHTTPServer <PUERTO> <DIRECTORIO> Los ficheros estarán accesibles en http://localhost:<PUERTO>

• En este caso, tendrás que importar módulos especificando la extensión . js, con lo que el código ya no funcionará en node.js Ejemplo:

```
import * as vjcanvas from "./vjcanvas.js"
en vez de
```

```
import * as vjcanvas from "./vjcanvas"
```
(Un servidor de verdad como p.e. apache o Nginx permite omitir la extensión. Pero el servidor web local necesita extensión explícita)

• SimpleHTTPServer es un módulo estándar de python, basta con tener python instalado

### <span id="page-28-0"></span>POO basada en herencia vs POO basada en prototipos

La gran mayoría de lenguajes y herramientas diversas que emplean POO (programación orientada a objetos) aplican POO basada en herencia

Es la forma tradicional. De hecho, es frecuente considerar que POO necesariamente implica herencia

En POO tradicional, hay un principio generalmente aceptado:

Favor object composition over class inheritance

(E. Gamma et al. Design Patterns. 1994)

La POO basada en prototipos va un paso más allá

Para solucionar una serie de problemas bien conocidos en la POO tradicional. No *prefiere* la composición frente a la herencia, sino que omite por completo la herencia y se basa solo en composición.

# Problemas de la herencia (1)

#### • Código yo-yo

En jerarquías de cierta longitud, el programador se ve obligado a subir y bajar por las clases continuamente

- La herencia es una relación fuertemente acoplada. Los hijos heredan todo sobre sus padres, necesitan conocer todo sobre sus padres (y abuelos, bisabuelos...)
- Problema del gorila y el plátano Yo solo quería un plátano, pero me dieron el plátano, el gorila que sostenía el plátano y la jungla entera

# Problemas de la herencia (2)

#### **a** La herencia es inflexible

Por muy bien que se diseñe una jerarquía de clases, en dominios medianamente complejos acaban apareciendo casos no previstos que no encajan en la taxonomía inicial

- · Herencia múltiple Heredar de diferentes clases es deseable, y teóricamente posible. Pero en la práctica resulta muy complicado
- Arquitectura frágil Rediseñar una clase obliga a modificar todos sus descendientes

### POO basada en prototipos

- Aparece en el lenguaje Self, a mediados de los años 1980
- No hay clases como instancias de objetos: solo hay objetos, que se producen mediante funciones denominadas factorías de objetos
- Un objeto es una unidad de código que soluciona un problema concreto. No es necesario (o al menos no es crítico) pensar cómo usar variantes de ese objeto en otros casos
- A partir de ese objeto, según se va necesitando, se crean nuevos objetos añadiendo o eliminando las propiedades (datos y métodos) necesarias.
- · Metáfora.

Herencia: piezas de Ikea Prototipo: piezas de Lego

# Problemas de la POO basada en prototipos (1)

Poco conocida

Pocos programadores la usan bien, pocos libros la explican bien

- No adecuada para principiantes Una vez que se conoce su uso resulta sencillo, pero su curva de aprendizaje es pronunciada Ejemplo: en JavaScript es necesario manejar al menos los siguiente conceptos:
	- Lambdas
	- Cierres
	- Funciones flecha
	- Prototipos
	- Factoria de objetos
	- Extensiones dinámicas de objetos: mezclas, composición, agregación

### Problemas de la POO basada en prototipos (2)

- **•** La flexibilidad del paradigma añade complejidad al intérprete/compilador, lo que afecta al rendimiento
	- Aunque los motores modernos son muy eficientes y este problema solo es relevante en casos extremos
- La flexibilidad del paradigma puede hacer más difícil el garantizar que los resultados sean correctos
	- Crítica análoga a la que hacen los partidarios de lenguajes de tipado estático frente a lenguajes de tipado dinámico
	- Una clase es un contrato estricto sobre lo que puede o no puede hacer un objeto. Estas restricciones no existen con los prototipos

With great power comes great responsibility

#### Enlaces sobre POO basada en prototipos

• Composition over Inheritance Video en YouTube del canal Fun Fun Funtions

<https://youtu.be/wfMtDGfHWpA>

Master the JavaScript Interview: What's the Difference Between Class & Prototypal Inheritance? Eric Elliott

http://tinyurl.com/zbtiruf

**• Programming JavaScript Applications** Eric Elliott. O'Reilly, 2015

<http://proquest.safaribooksonline.com/book/programming/javascript/9781491950289>

The Principles of Object-Oriented JavaScript Nicholas Zakas. No Starch Press, 2014

<http://proquest.safaribooksonline.com/book/programming/javascript/9781457185304>

# <span id="page-35-0"></span>POO basada en herencia en JavaScript

El lenguaje JavaScript usa POO basada en prototipos. Tras una cierta polémica, ECMASCript 6 soporta POO basada en herencia

· En realidad es azúcar sintáctico. Internamente siguen siendo prototipos

Los argumentos principales por los que se acepta este paso atrás son

- **1** Muchos programadores insisten en usarla. Distintas librerías, distintas soluciones ad-hoc. Es preferible una implementación oficial
- <sup>2</sup> Para principiantes con problemas sencillos, resulta más adecuado

Por este último motivo, en la presente asignatura veremos POO basada en herencia, no POO basada en prototipos

## Clases

- Definimos clases con la palabra reservada class, el nombre de la clase y entre llaves, sus propiedades
- Por convenio, los nombres de clase empiezan por letra mayúscula
- A diferencia de lo que ocurre en los objetos, las propiedades no van separadas por comas
- Las propiedades de los objetos se crean en el método constructor()
- Se accede a las propiedes mediante la palabra reservada this, que representa al objeto
- Para crear una clase heredera de otra: class Hija extends Madre{ ....}
- · Para llamar a un método de la clase padre, se usa la palabra reservada super

```
'use strict'
class Circunferencia{
    constructor(x,y,r){
        this.x=x;
        this.y=x;
        this.r=r;
    }
    aCadena(){
        return '('+this.x+','+this.y+','+this.r+')';
    }
}
class Circulo extends Circunferencia{
    constructor(x,y,r,color){
        super(x,y,r);
        this.color=color;
    }
    aCadena(){
        return super.aCadena()+ " color:"+ this.color;
    }
}
let a=new Circunferencia(2,2,1);
console.log(a.aCadena()); // (2,2,1)
let b=new Circulo(2,2,1,"azul");
console.log(b.aCadena()); // (2,2,1) color: azul
```
# Métodos

Para declarar los métodos de una clase no es necesario usar la palabra reservada function

Las clases tienen tres tipos de métodos.

 $\bullet$  constructor()

Es un método especial para crear inicializar los objetos de esta clase

- Métodos de prototipo (métodos normales)
- Métodos estático. (métodos *de clase*) Se crean anteponiendo la palabra reservada static Se invocan sin instanciar las clases en objetos, no pueden llamarse a través de una instancia de clase (a través de un objeto), solo a través de la clase

 $i$ En qué casos un método debería ser estático?

- Cuando tenga sentido sin que se haya declarado un objeto
- Cuando procese 2 o más objetos, sin que uno tenga más relevancia que otro

```
'use strict'
class Circunferencia{
    constructor(x,y,r){
        this.x=x;
        this.y=x;
        this.r=r;
    }
    aCadena(){
        return '('+this.x+','+this.y+','+this.r+')';
    }
    static distanciaCentros( a, b){
        return Math.sqrt(
            Math.pow(a.x-b.x, 2) + Math.pow(a.y-b.y,
            2));
    }
    longitud(){
        return 2*Math.PI*this.r;
    }
}
let p=new Circunferencia(0,0,1);
let q=new Circunferencia(1,1,1);
console.log(p.aCadena()); // (0,0,1)
console.log( Circunferencia.distanciaCentros(p,q));
    // 1.4142135623730951
```
### <span id="page-40-0"></span>Enlaces sobre clases en JavaScript

MDN Web Docs. Classes

<https://developer.mozilla.org/en-US/docs/Web/JavaScript/Reference/Classes>

Exploring ES6. Upgrade to the next version of JavaScript Axel Rauschmayer

[http://exploringjs.com/es6/ch\\_classes.html#sec\\_overview-classes](http://exploringjs.com/es6/ch_classes.html#sec_overview-classes)